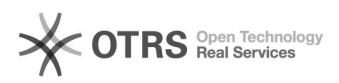

## Desistir da atividade de extensão

## 29/04/2024 10:01:49

## **Imprimir artigo da FAQ**

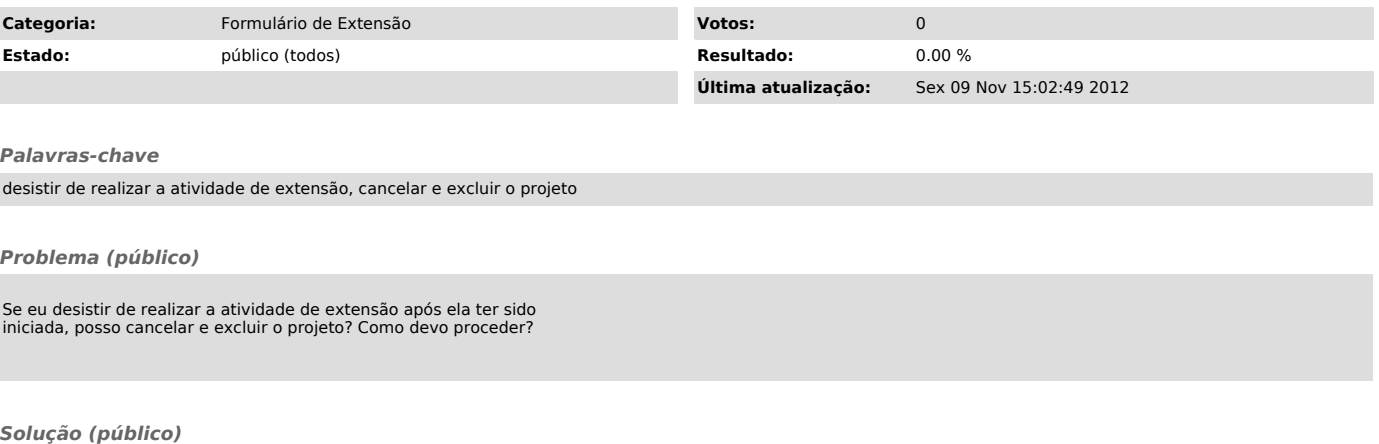

Não, se a atividade já foi iniciada, você não pode cancelar e nem excluir o projeto.